SAP ABAP table T609S {Foreign Trade: Control Export/Import Data in SD/MM Document}

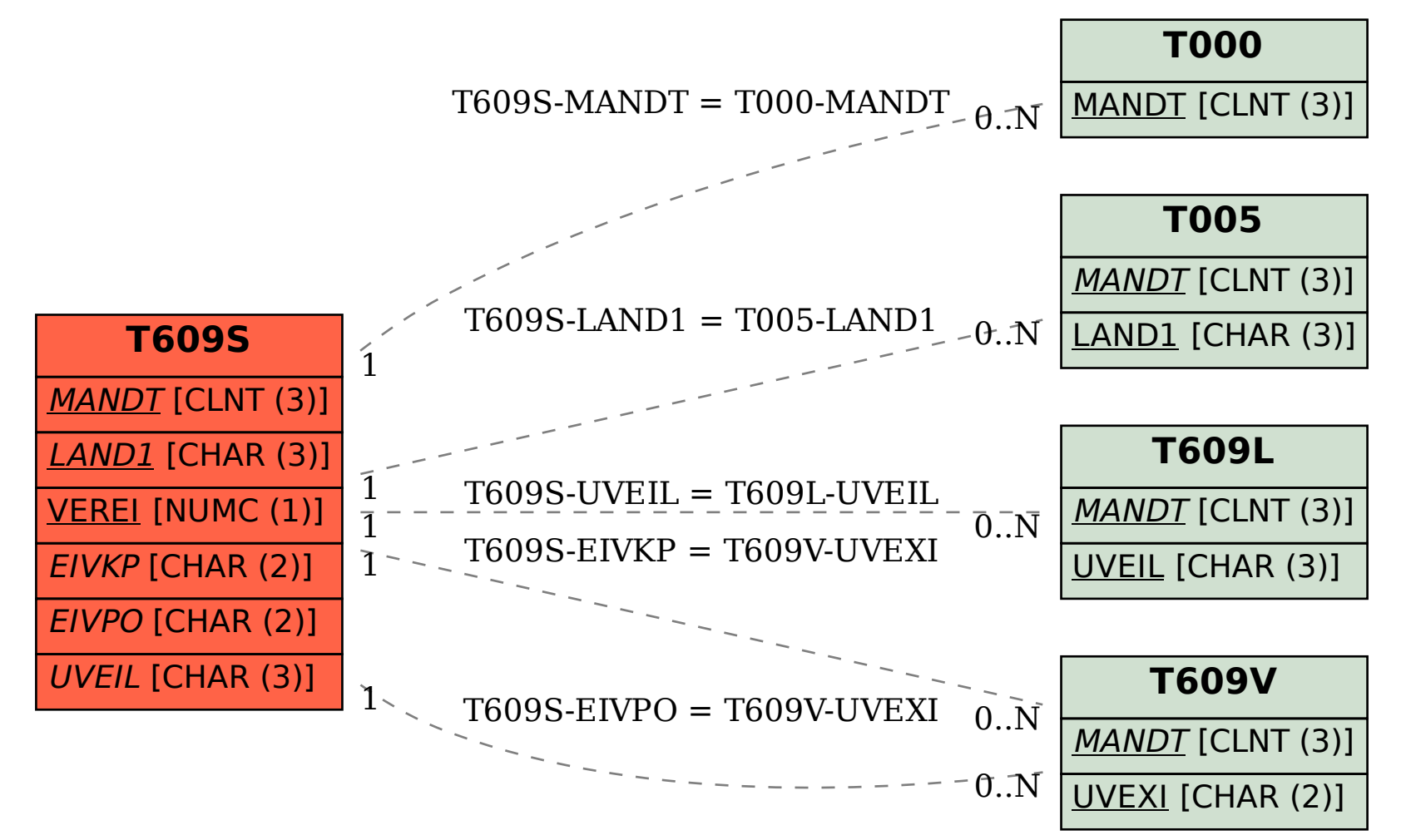